## **Glossary**

Sometimes you can get bogged down in all the jargon when learning about something new.

Below is a glossary that you can use to help you understand some of the new words you might come across.

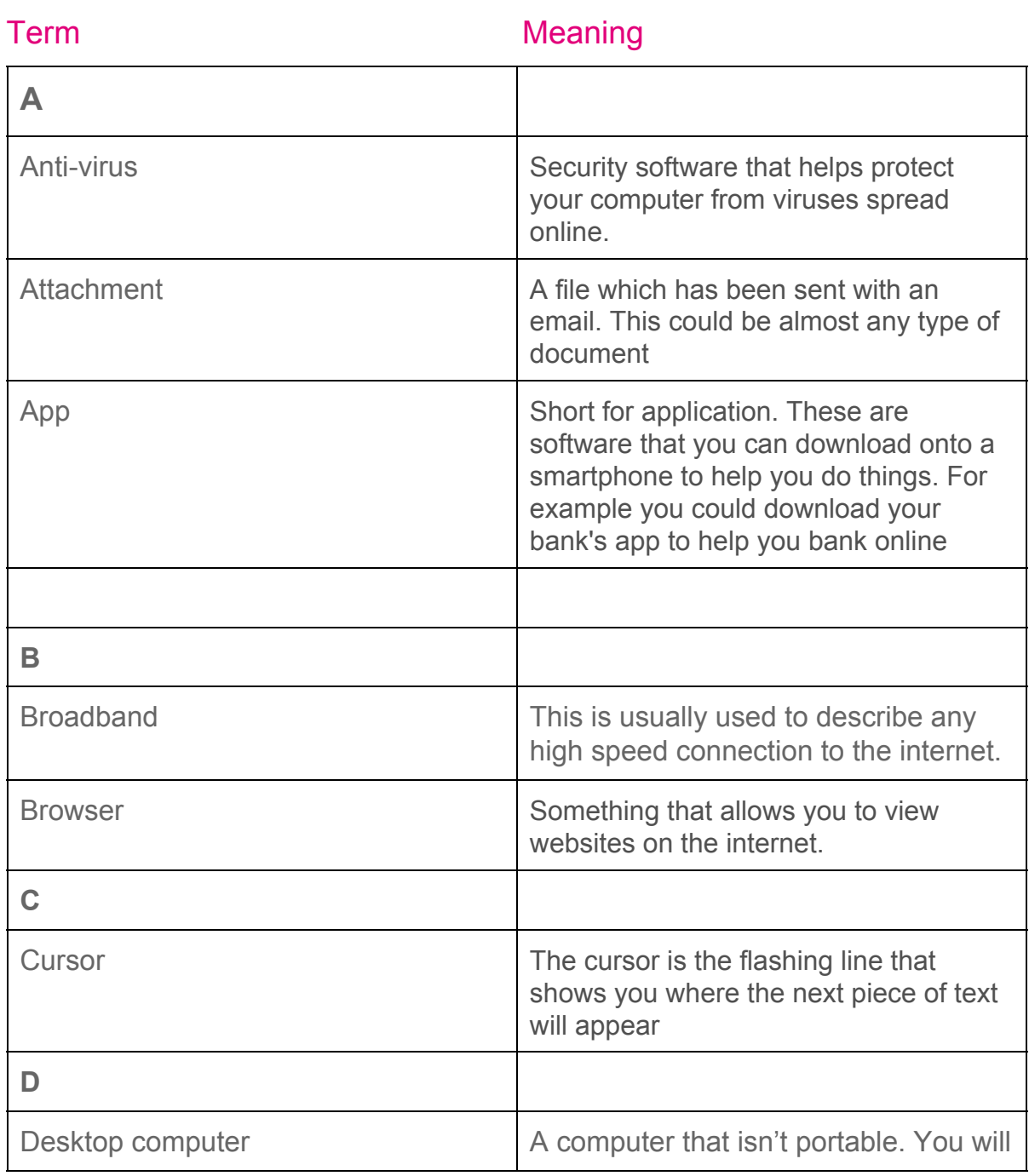

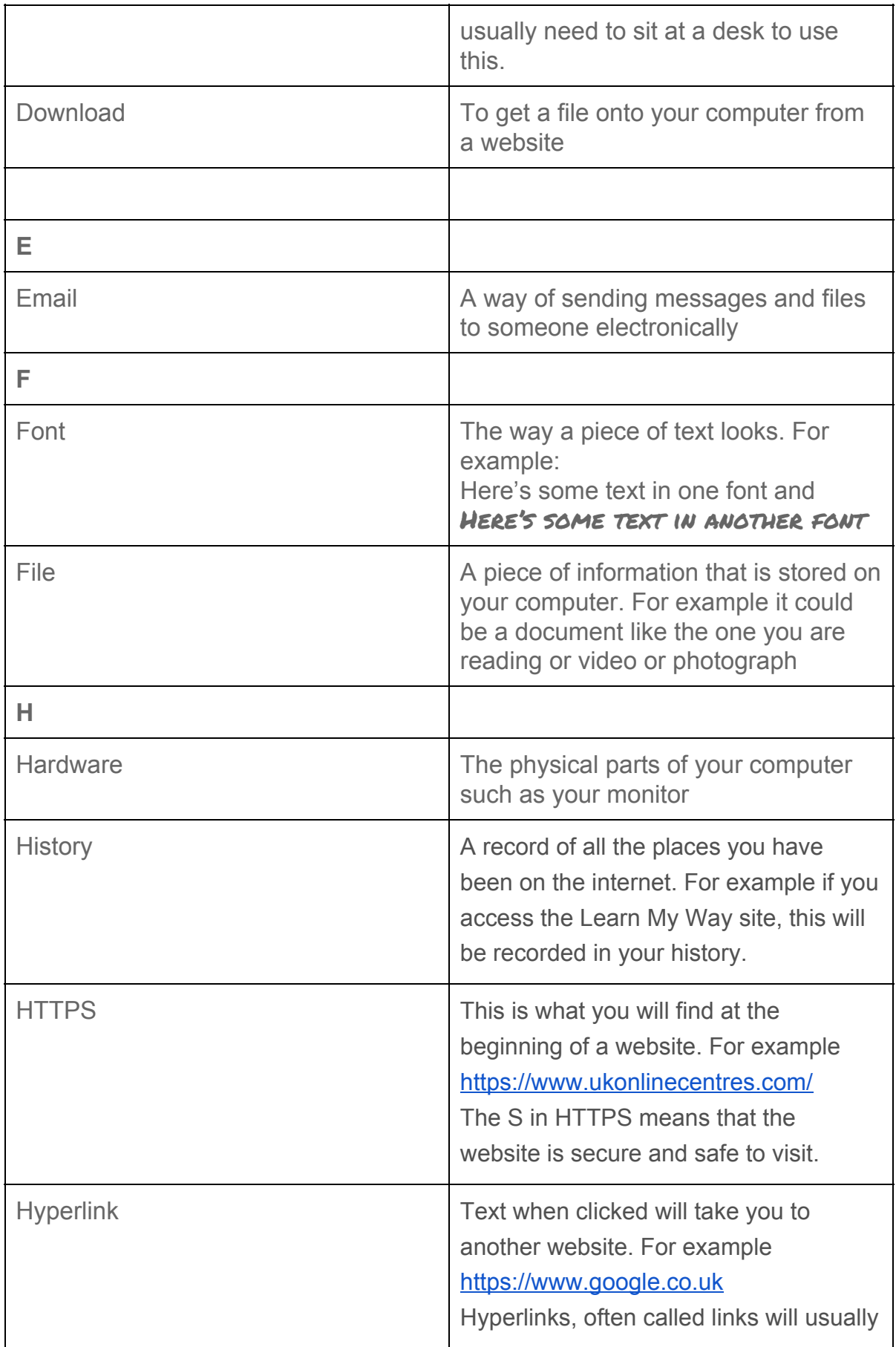

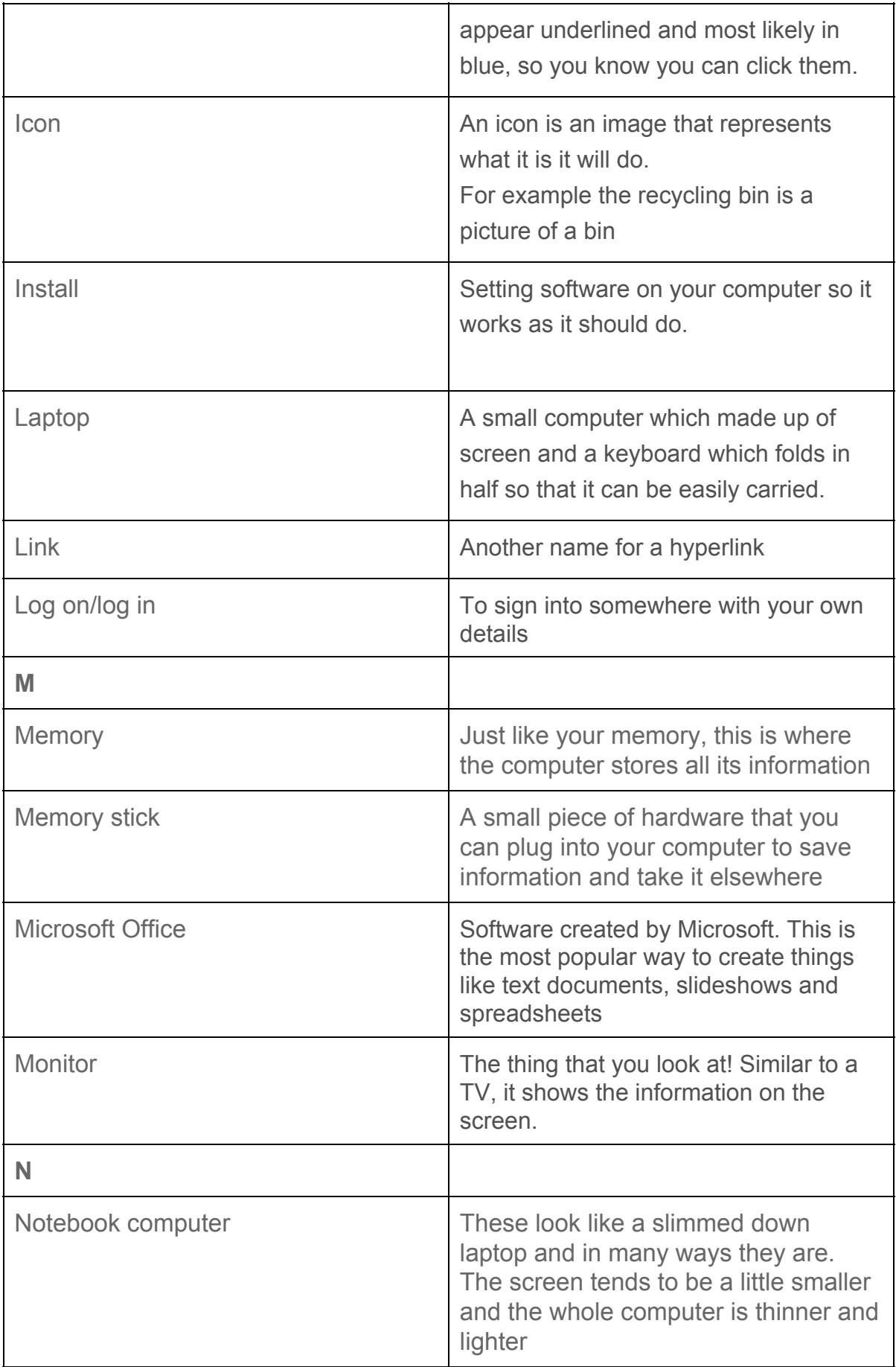

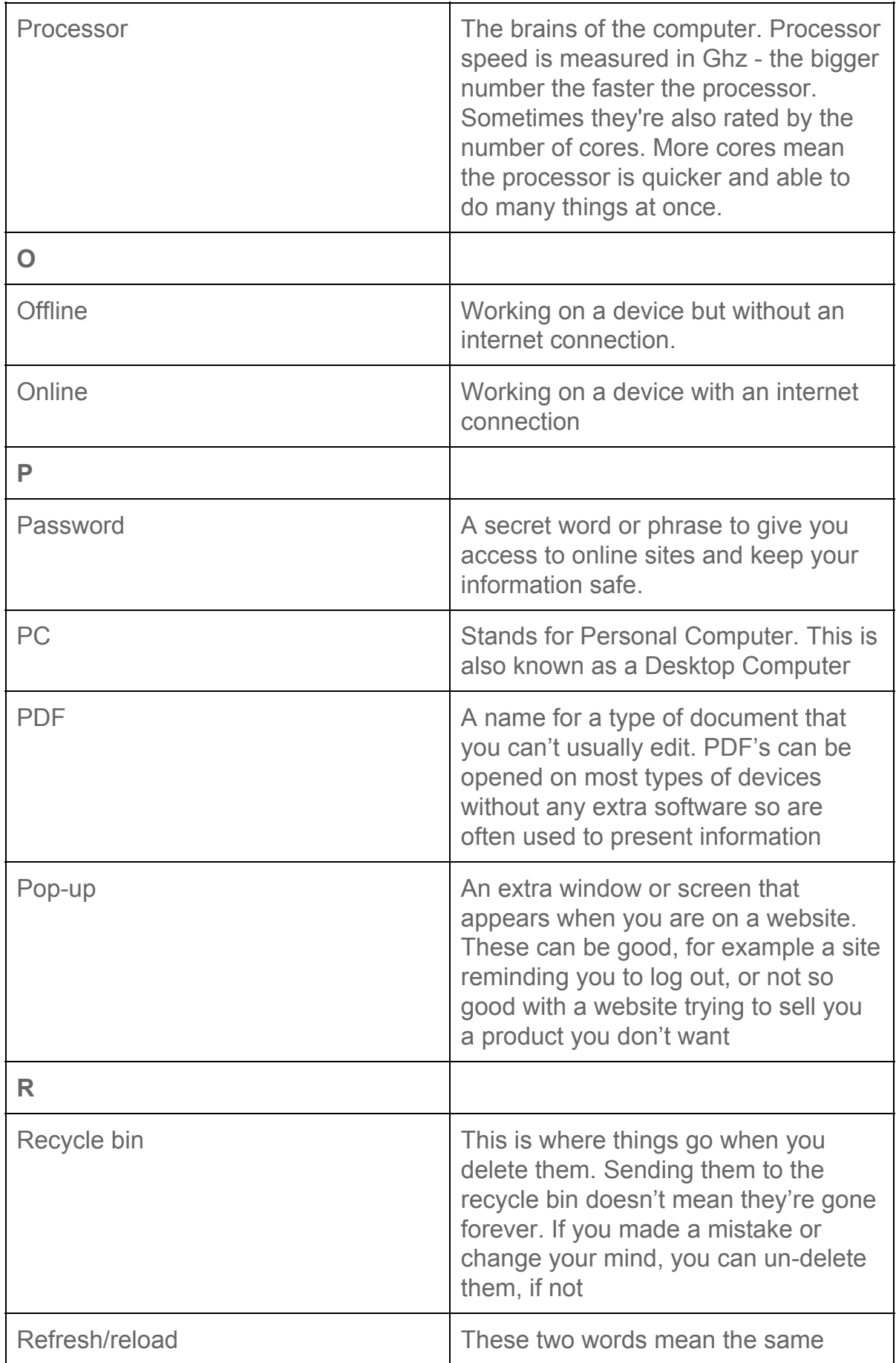

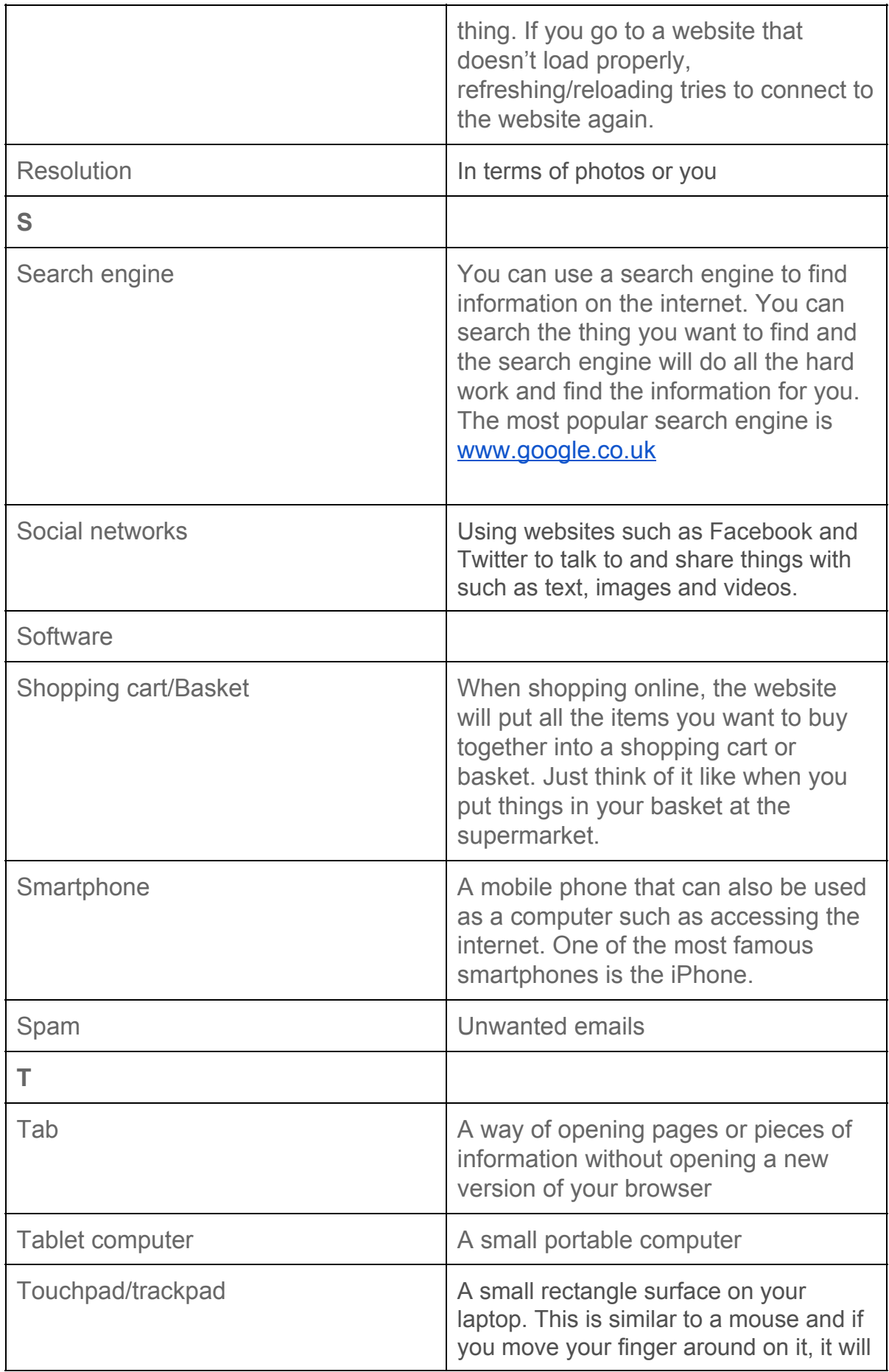

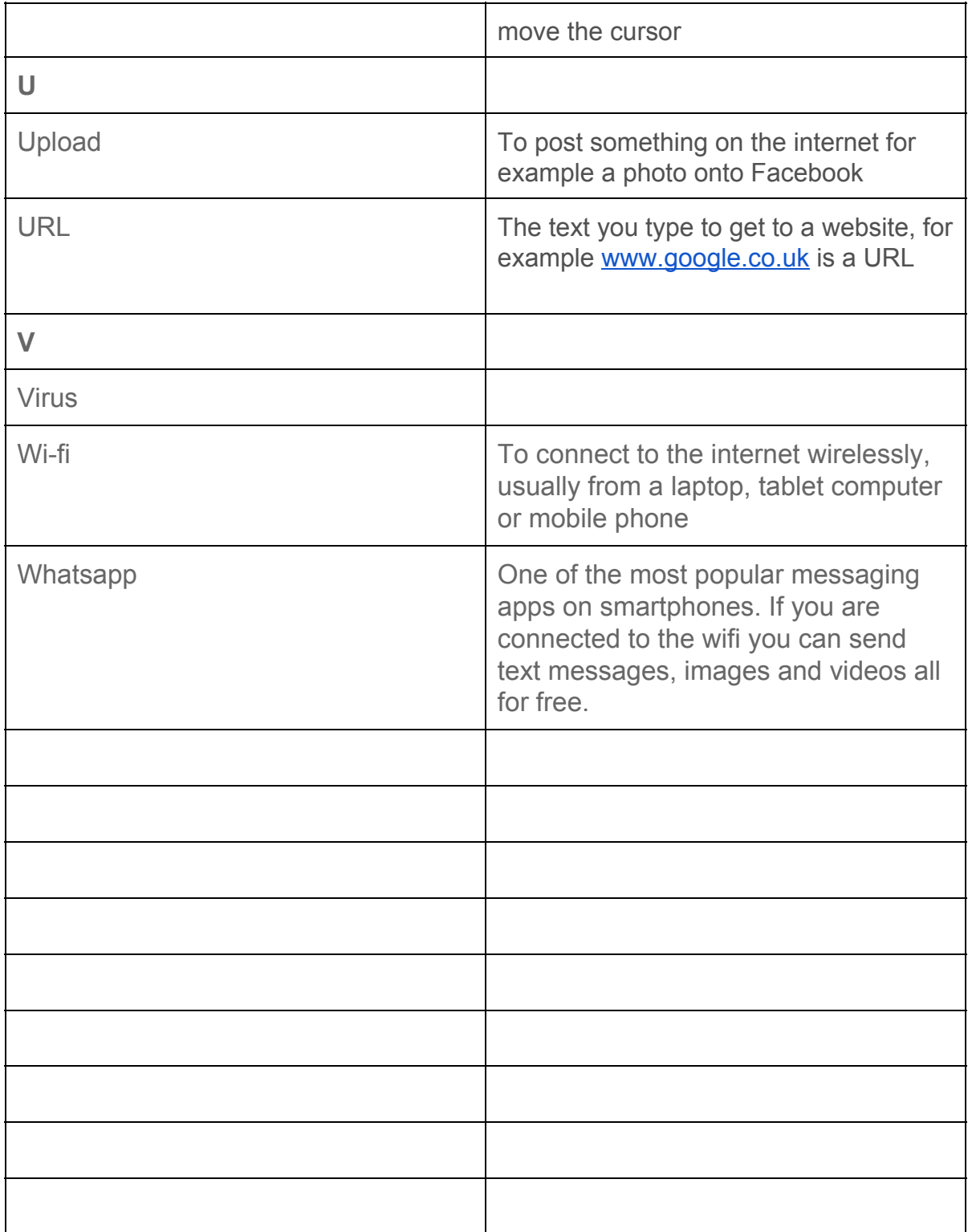